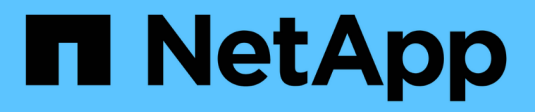

## **Condivisioni home directory** ONTAP 9

NetApp April 24, 2024

This PDF was generated from https://docs.netapp.com/it-it/ontap/smb-admin/add-home-directory-sharetask.html on April 24, 2024. Always check docs.netapp.com for the latest.

# **Sommario**

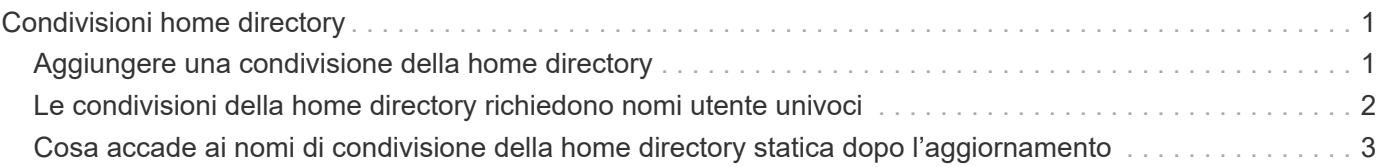

# <span id="page-2-0"></span>**Condivisioni home directory**

# <span id="page-2-1"></span>**Aggiungere una condivisione della home directory**

Se si desidera utilizzare la funzione home directory SMB, è necessario aggiungere almeno una condivisione con la proprietà home directory inclusa nelle proprietà di condivisione.

#### **A proposito di questa attività**

È possibile creare una condivisione home directory al momento della creazione della condivisione utilizzando vserver cifs share create in alternativa, è possibile modificare una condivisione esistente in una condivisione della home directory in qualsiasi momento utilizzando vserver cifs share modify comando.

Per creare una condivisione della home directory, è necessario includere homedirectory valore in -share -properties quando si crea o si modifica una condivisione. È possibile specificare il nome della condivisione e il percorso di condivisione utilizzando variabili espanse dinamicamente quando gli utenti si connettono alle proprie home directory. Le variabili disponibili che è possibile utilizzare nel percorso sono %w, %d, e. %u, Corrispondenti rispettivamente al nome utente, al dominio e al nome utente UNIX mappato di Windows.

#### **Fasi**

1. Aggiungere una condivisione home directory:

```
vserver cifs share create -vserver vserver_name -share-name share_name -path
path -share-properties homedirectory[,…]
```
-vserver vserver Specifica la SVM (Storage Virtual Machine) abilitata per CIFS su cui aggiungere il percorso di ricerca.

-share-name *share-name* specifica il nome di condivisione della home directory.

Oltre a contenere una delle variabili richieste, se il nome della condivisione contiene una delle stringhe letterali %w, %u, o. %d, È necessario precedere la stringa letterale con un carattere % (percentuale) per impedire a ONTAP di trattare la stringa letterale come una variabile (ad esempio, %%w).

- Il nome della condivisione deve contenere %w o il %u variabile.
- Il nome della condivisione può contenere anche %d variabile (ad esempio, %d/%w) o una parte statica nel nome della condivisione (ad esempio, home1\_/%w).
- Se la condivisione viene utilizzata dagli amministratori per connettersi alle home directory di altri utenti o per consentire agli utenti di connettersi alle home directory di altri utenti, il modello dinamico di nome della condivisione deve essere preceduto da una tilde (~).

```
Il vserver cifs home-directory modify viene utilizzato per abilitare questo accesso
impostando -is-home-dirs-access-for-admin-enabled opzione a. true) o impostando
l'opzione avanzata -is-home-dirs-access-for-public-enabled a. true.
```
-path path specifica il percorso relativo alla home directory.

-share-properties homedirectory [, ...] specifica le proprietà di condivisione per tale condivisione.

Specificare homedirectory valore. È possibile specificare ulteriori proprietà di condivisione utilizzando un elenco delimitato da virgole.

1. Verificare che la condivisione della home directory sia stata aggiunta correttamente utilizzando vserver cifs share show comando.

#### **Esempio**

Il seguente comando crea una condivisione della home directory denominata %w. Il oplocks, browsable, e. changenotify oltre all'impostazione di, vengono impostate le proprietà di condivisione homedirectory condividere la proprietà.

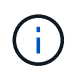

Questo esempio non visualizza l'output per tutte le condivisioni sulla SVM. L'output viene troncato.

```
cluster1::> vserver cifs share create -vserver vs1 -share-name %w -path %w
-share-properties oplocks, browsable, changenotify, homedirectory
vs1::> vserver cifs share show -vserver vs1
Vserver Share Path Properties Comment ACL
---------- -------- ------------ -------------- -------- -----------
vs1 %w %w oplocks - Everyone / Full
Control
                               browsable
                               changenotify
                               homedirectory
```
#### **Informazioni correlate**

[Aggiunta di un percorso di ricerca della home directory](https://docs.netapp.com/it-it/ontap/smb-admin/add-home-directory-search-path-task.html)

[Requisiti e linee guida per l'utilizzo dei riferimenti automatici ai nodi](https://docs.netapp.com/it-it/ontap/smb-admin/requirements-automatic-node-referrals-concept.html)

[Gestione dell'accessibilità alle home directory degli utenti](https://docs.netapp.com/it-it/ontap/smb-admin/manage-accessibility-users-home-directories-task.html)

### <span id="page-3-0"></span>**Le condivisioni della home directory richiedono nomi utente univoci**

Fare attenzione a assegnare nomi utente univoci quando si creano condivisioni home directory utilizzando %w (Nome utente Windows) o. %u (Nome utente UNIX) variabili per generare condivisioni in modo dinamico. Il nome della condivisione viene associato al nome utente.

Quando il nome di una condivisione statica e il nome di un utente sono identici, possono verificarsi due problemi:

- Quando l'utente elenca le condivisioni su un cluster utilizzando net view vengono visualizzate due condivisioni con lo stesso nome utente.
- Quando l'utente si connette a tale nome di condivisione, l'utente è sempre connesso alla condivisione

statica e non può accedere alla condivisione della home directory con lo stesso nome.

Ad esempio, esiste una condivisione denominata "Administrator" e si dispone di un nome utente Windows "Administrator". Se si crea una condivisione home directory e ci si connette a tale condivisione, si viene connessi alla condivisione statica "Administrator" e non alla condivisione home directory "Administrator".

Per risolvere il problema relativo ai nomi di condivisione duplicati, procedere come segue:

- Ridenominazione della condivisione statica in modo che non sia più in conflitto con la condivisione della home directory dell'utente.
- Assegnare all'utente un nuovo nome utente in modo che non sia più in conflitto con il nome di condivisione statico.
- Creazione di una condivisione della home directory CIFS con un nome statico come "home" invece di utilizzare %w per evitare conflitti con i nomi di condivisione.

## <span id="page-4-0"></span>**Cosa accade ai nomi di condivisione della home directory statica dopo l'aggiornamento**

I nomi di condivisione della home directory devono contenere  $\frac{1}{2}w$  o il  $\frac{1}{2}u$  variabile dinamica. Dopo l'aggiornamento a una versione di ONTAP con il nuovo requisito, dovresti essere consapevole di ciò che accade ai nomi di condivisione della home directory statica esistenti.

Se la configurazione della home directory contiene nomi di condivisione statici e si esegue l'aggiornamento a ONTAP, i nomi di condivisione della home directory statica non vengono modificati e sono ancora validi. Tuttavia, non è possibile creare nuove condivisioni della home directory che non contengono %w oppure %u variabile.

La richiesta di includere una di queste variabili nel nome di condivisione della home directory dell'utente garantisce che ogni nome di condivisione sia univoco nella configurazione della home directory. Se lo si desidera, è possibile modificare i nomi di condivisione della home directory statica in nomi che contengono %w oppure %u variabile.

#### **Informazioni sul copyright**

Copyright © 2024 NetApp, Inc. Tutti i diritti riservati. Stampato negli Stati Uniti d'America. Nessuna porzione di questo documento soggetta a copyright può essere riprodotta in qualsiasi formato o mezzo (grafico, elettronico o meccanico, inclusi fotocopie, registrazione, nastri o storage in un sistema elettronico) senza previo consenso scritto da parte del detentore del copyright.

Il software derivato dal materiale sottoposto a copyright di NetApp è soggetto alla seguente licenza e dichiarazione di non responsabilità:

IL PRESENTE SOFTWARE VIENE FORNITO DA NETAPP "COSÌ COM'È" E SENZA QUALSIVOGLIA TIPO DI GARANZIA IMPLICITA O ESPRESSA FRA CUI, A TITOLO ESEMPLIFICATIVO E NON ESAUSTIVO, GARANZIE IMPLICITE DI COMMERCIABILITÀ E IDONEITÀ PER UNO SCOPO SPECIFICO, CHE VENGONO DECLINATE DAL PRESENTE DOCUMENTO. NETAPP NON VERRÀ CONSIDERATA RESPONSABILE IN ALCUN CASO PER QUALSIVOGLIA DANNO DIRETTO, INDIRETTO, ACCIDENTALE, SPECIALE, ESEMPLARE E CONSEQUENZIALE (COMPRESI, A TITOLO ESEMPLIFICATIVO E NON ESAUSTIVO, PROCUREMENT O SOSTITUZIONE DI MERCI O SERVIZI, IMPOSSIBILITÀ DI UTILIZZO O PERDITA DI DATI O PROFITTI OPPURE INTERRUZIONE DELL'ATTIVITÀ AZIENDALE) CAUSATO IN QUALSIVOGLIA MODO O IN RELAZIONE A QUALUNQUE TEORIA DI RESPONSABILITÀ, SIA ESSA CONTRATTUALE, RIGOROSA O DOVUTA A INSOLVENZA (COMPRESA LA NEGLIGENZA O ALTRO) INSORTA IN QUALSIASI MODO ATTRAVERSO L'UTILIZZO DEL PRESENTE SOFTWARE ANCHE IN PRESENZA DI UN PREAVVISO CIRCA L'EVENTUALITÀ DI QUESTO TIPO DI DANNI.

NetApp si riserva il diritto di modificare in qualsiasi momento qualunque prodotto descritto nel presente documento senza fornire alcun preavviso. NetApp non si assume alcuna responsabilità circa l'utilizzo dei prodotti o materiali descritti nel presente documento, con l'eccezione di quanto concordato espressamente e per iscritto da NetApp. L'utilizzo o l'acquisto del presente prodotto non comporta il rilascio di una licenza nell'ambito di un qualche diritto di brevetto, marchio commerciale o altro diritto di proprietà intellettuale di NetApp.

Il prodotto descritto in questa guida può essere protetto da uno o più brevetti degli Stati Uniti, esteri o in attesa di approvazione.

LEGENDA PER I DIRITTI SOTTOPOSTI A LIMITAZIONE: l'utilizzo, la duplicazione o la divulgazione da parte degli enti governativi sono soggetti alle limitazioni indicate nel sottoparagrafo (b)(3) della clausola Rights in Technical Data and Computer Software del DFARS 252.227-7013 (FEB 2014) e FAR 52.227-19 (DIC 2007).

I dati contenuti nel presente documento riguardano un articolo commerciale (secondo la definizione data in FAR 2.101) e sono di proprietà di NetApp, Inc. Tutti i dati tecnici e il software NetApp forniti secondo i termini del presente Contratto sono articoli aventi natura commerciale, sviluppati con finanziamenti esclusivamente privati. Il governo statunitense ha una licenza irrevocabile limitata, non esclusiva, non trasferibile, non cedibile, mondiale, per l'utilizzo dei Dati esclusivamente in connessione con e a supporto di un contratto governativo statunitense in base al quale i Dati sono distribuiti. Con la sola esclusione di quanto indicato nel presente documento, i Dati non possono essere utilizzati, divulgati, riprodotti, modificati, visualizzati o mostrati senza la previa approvazione scritta di NetApp, Inc. I diritti di licenza del governo degli Stati Uniti per il Dipartimento della Difesa sono limitati ai diritti identificati nella clausola DFARS 252.227-7015(b) (FEB 2014).

#### **Informazioni sul marchio commerciale**

NETAPP, il logo NETAPP e i marchi elencati alla pagina<http://www.netapp.com/TM> sono marchi di NetApp, Inc. Gli altri nomi di aziende e prodotti potrebbero essere marchi dei rispettivi proprietari.